# • 21 Вокзал Новосибирск-Главный использовать Приложение

У автобус 21 (Вокзал Новосибирск-Главный)2 поездок. По будням, раписание маршрута: (1) Вокзал Новосибирск-Главный: 06:00 - 21:35(2) Ум-3 (Инская): 07:00 - 22:35 Используйте приложение Moovit, чтобы найти ближайшую остановку автобус 21 и узнать, когда приходит автобус 21.

### **Направление: Вокзал Новосибирск-Главный**

28 остановок ОТКРЫТЬ [РАСПИСАНИЕ](https://moovitapp.com/%D0%BD%D0%BE%D0%B2%D0%BE%D1%81%D0%B8%D0%B1%D0%B8%D1%80%D1%81%D0%BA__novosibirsk-4109/lines/21/480321/1744502/ru?ref=2&poiType=line&customerId=4908&af_sub8=%2Findex%2Fru%2Fline-pdf-%25D0%259D%25D0%25BE%25D0%25B2%25D0%25BE%25D1%2581%25D0%25B8%25D0%25B1%25D0%25B8%25D1%2580%25D1%2581%25D0%25BA__Novosibirsk-4109-897135-480321&utm_source=line_pdf&utm_medium=organic&utm_term=%D0%92%D0%BE%D0%BA%D0%B7%D0%B0%D0%BB%20%D0%9D%D0%BE%D0%B2%D0%BE%D1%81%D0%B8%D0%B1%D0%B8%D1%80%D1%81%D0%BA-%D0%93%D0%BB%D0%B0%D0%B2%D0%BD%D1%8B%D0%B9) МАРШРУТА

Ум-3 (Инская)

Стрелочная Ул.

Станция Инская

Переходной Мост (Первомайская Ул.)

Дом Молодежи

Первомайская Ул.

Баумана Ул.

Чапаева Ул.

Эл. Механический Колледж

Питомник

Разъезд Иня

Река Иня

Карьер Борок

Выборная Ул.

Храм Михаила Архангела

Завод Инструментальный

Завод Торгового Оборудования

Мелькомбинат

Завод Труд

Гостиница Обь

М Речной Вокзал

#### **Расписания автобус 21**

Вокзал Новосибирск-Главный Расписание поездки

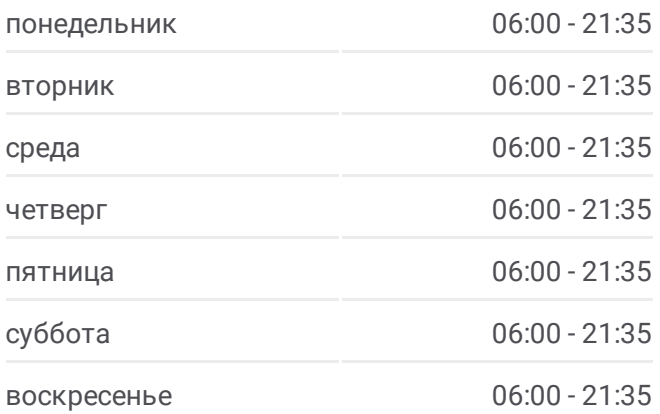

#### **Информация о автобус 21**

**Направление:** Вокзал Новосибирск-Главный **Остановки:** 28 **Продолжительность поездки:** 48 мин **Описание маршрута:**

Автовокзал (Красный Проспект)

Площадь Свердлова

Кинотеатр Маяковского

Дом Ленина

Центр

Цум

Вокзал Новосибирск-Главный

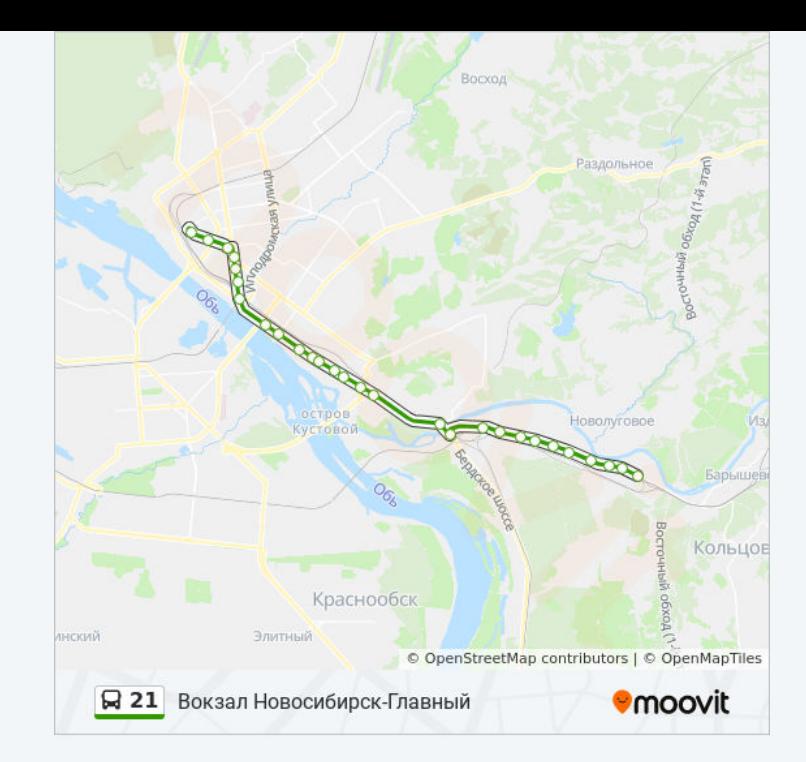

### **Направление: Ум-3 (Инская)**

29 остановок ОТКРЫТЬ [РАСПИСАНИЕ](https://moovitapp.com/%D0%BD%D0%BE%D0%B2%D0%BE%D1%81%D0%B8%D0%B1%D0%B8%D1%80%D1%81%D0%BA__novosibirsk-4109/lines/21/480321/1744503/ru?ref=2&poiType=line&customerId=4908&af_sub8=%2Findex%2Fru%2Fline-pdf-%25D0%259D%25D0%25BE%25D0%25B2%25D0%25BE%25D1%2581%25D0%25B8%25D0%25B1%25D0%25B8%25D1%2580%25D1%2581%25D0%25BA__Novosibirsk-4109-897135-480321&utm_source=line_pdf&utm_medium=organic&utm_term=%D0%92%D0%BE%D0%BA%D0%B7%D0%B0%D0%BB%20%D0%9D%D0%BE%D0%B2%D0%BE%D1%81%D0%B8%D0%B1%D0%B8%D1%80%D1%81%D0%BA-%D0%93%D0%BB%D0%B0%D0%B2%D0%BD%D1%8B%D0%B9) МАРШРУТА

Вокзал Новосибирск-Главный

Цум

Центр

Дом Ленина

Кинотеатр Маяковского

Площадь Свердлова

Автовокзал (Красный Проспект)

М Речной Вокзал

Гостиница Обь

Завод Труд

Мелькомбинат

Завод Торгового Оборудования

Завод Инструментальный

Храм Михаила Архангела

Выборная Ул.

Карьер Борок

Река Иня

Разъезд Иня

## **Расписания автобус 21**

Ум-3 (Инская) Расписание поездки

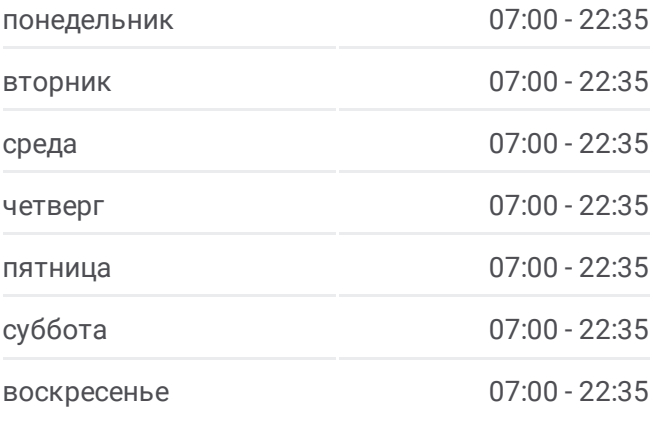

**Информация о автобус 21 Направление:** Ум-3 (Инская) **Остановки:** 29 **Продолжительность поездки:** 46 мин **Описание маршрута:**

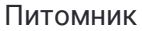

Эл. Механический Колледж

Чапаева Ул.

Баумана Ул.

Первомайская Ул.

Дом Молодежи

Переходной Мост (Первомайская Ул.)

Станция Инская

Стрелочная Ул.

Ум-3 (Инская)

Ум-3 (Инская)

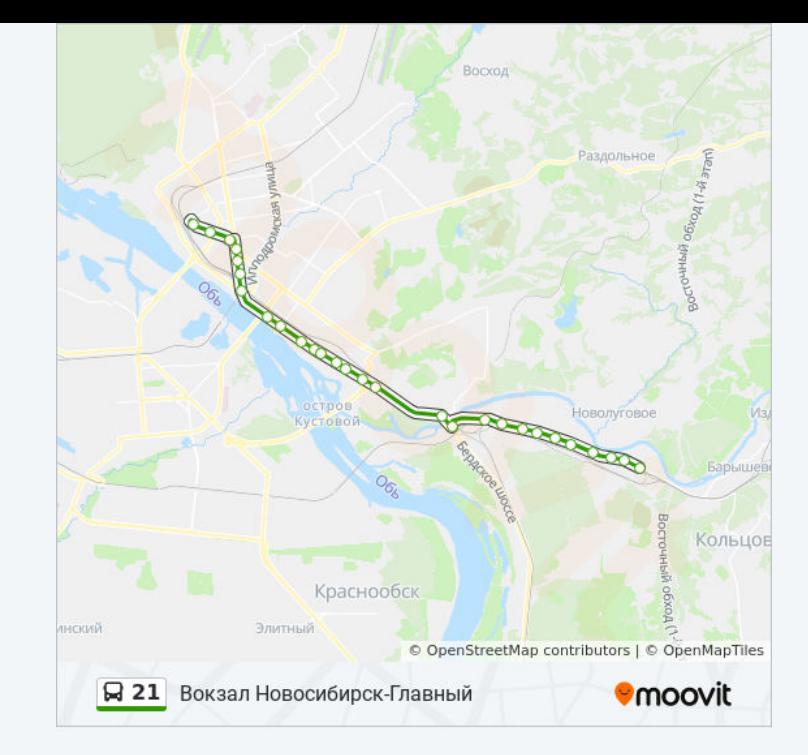

Расписание и схема движения автобус 21 доступны оффлайн в формате PDF на moovitapp.com. Используйте [приложение](https://moovitapp.com/%D0%BD%D0%BE%D0%B2%D0%BE%D1%81%D0%B8%D0%B1%D0%B8%D1%80%D1%81%D0%BA__novosibirsk-4109/lines/21/480321/1744502/ru?ref=2&poiType=line&customerId=4908&af_sub8=%2Findex%2Fru%2Fline-pdf-%25D0%259D%25D0%25BE%25D0%25B2%25D0%25BE%25D1%2581%25D0%25B8%25D0%25B1%25D0%25B8%25D1%2580%25D1%2581%25D0%25BA__Novosibirsk-4109-897135-480321&utm_source=line_pdf&utm_medium=organic&utm_term=%D0%92%D0%BE%D0%BA%D0%B7%D0%B0%D0%BB%20%D0%9D%D0%BE%D0%B2%D0%BE%D1%81%D0%B8%D0%B1%D0%B8%D1%80%D1%81%D0%BA-%D0%93%D0%BB%D0%B0%D0%B2%D0%BD%D1%8B%D0%B9) Moovit, чтобы увидеть время прибытия автобусов в реальном времени, режим работы метро и расписания поездов, а также пошаговые инструкции, как добраться в нужную точку Новосибирска.

О [Moovit](https://moovit.com/about-us/?utm_source=line_pdf&utm_medium=organic&utm_term=%D0%92%D0%BE%D0%BA%D0%B7%D0%B0%D0%BB%20%D0%9D%D0%BE%D0%B2%D0%BE%D1%81%D0%B8%D0%B1%D0%B8%D1%80%D1%81%D0%BA-%D0%93%D0%BB%D0%B0%D0%B2%D0%BD%D1%8B%D0%B9) • Решения [Мобильности](https://moovit.com/maas-solutions/?utm_source=line_pdf&utm_medium=organic&utm_term=%D0%92%D0%BE%D0%BA%D0%B7%D0%B0%D0%BB%20%D0%9D%D0%BE%D0%B2%D0%BE%D1%81%D0%B8%D0%B1%D0%B8%D1%80%D1%81%D0%BA-%D0%93%D0%BB%D0%B0%D0%B2%D0%BD%D1%8B%D0%B9) как услуги (MaaS) • [Поддерживаемые](https://moovitapp.com/index/ru/%D0%9E%D0%B1%D1%89%D0%B5%D1%81%D1%82%D0%B2%D0%B5%D0%BD%D0%BD%D1%8B%D0%B9_%D1%82%D1%80%D0%B0%D0%BD%D1%81%D0%BF%D0%BE%D1%80%D1%82-countries?utm_source=line_pdf&utm_medium=organic&utm_term=%D0%92%D0%BE%D0%BA%D0%B7%D0%B0%D0%BB%20%D0%9D%D0%BE%D0%B2%D0%BE%D1%81%D0%B8%D0%B1%D0%B8%D1%80%D1%81%D0%BA-%D0%93%D0%BB%D0%B0%D0%B2%D0%BD%D1%8B%D0%B9) страны • [Сообщество](https://editor.moovitapp.com/web/community?campaign=line_pdf&utm_source=line_pdf&utm_medium=organic&utm_term=%D0%92%D0%BE%D0%BA%D0%B7%D0%B0%D0%BB%20%D0%9D%D0%BE%D0%B2%D0%BE%D1%81%D0%B8%D0%B1%D0%B8%D1%80%D1%81%D0%BA-%D0%93%D0%BB%D0%B0%D0%B2%D0%BD%D1%8B%D0%B9&lang=ru) Мувитеров

© 2024 Moovit - Все права защищены

**Проверьте время прибытия в реальном времени**

Web App **CAPP** Sarpyswre B **Coogle Play**